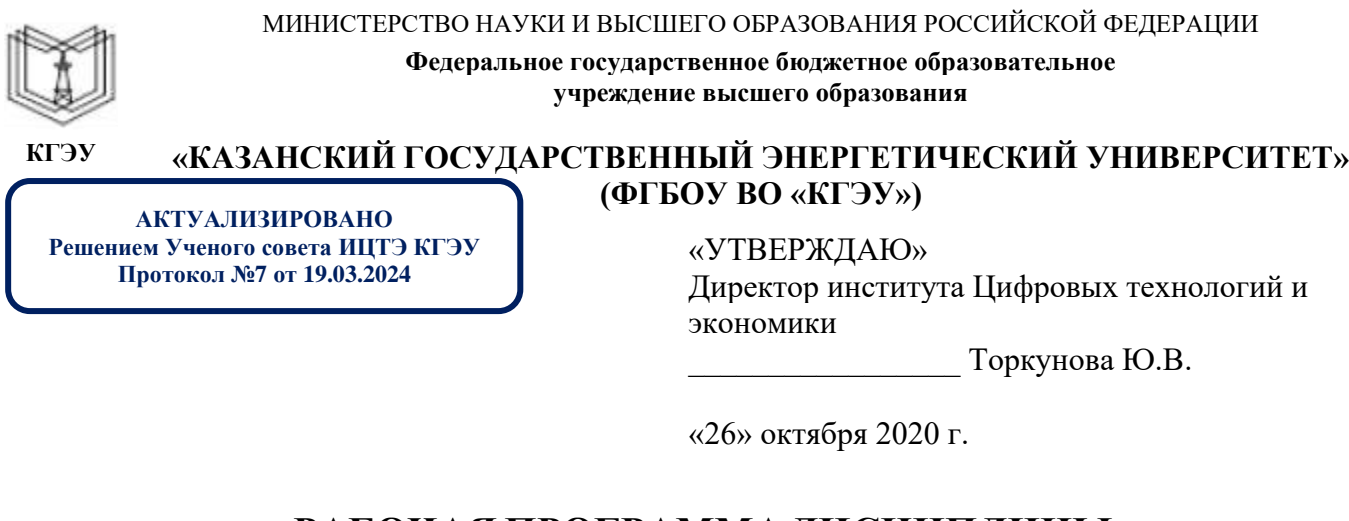

# **РАБОЧАЯ ПРОГРАММА ДИСЦИПЛИНЫ**

Информационные технологии

Направление подготовки 09.03.01 Информатика и вычислительная техника

Квалификация бакалавр

J.

г. Казань, 2020

Рабочая программа дисциплины разработана в соответствии с ФГОС ВО 3++ по направлению подготовки 09.03.01 Информатика и вычислительная техника (уровень бакалавриата) (приказ Минобрнауки России от 19.09.2017 г. № 929)

Программу разработал (и):

старший преподаватель Питания Алексеев И.П.

Рабочая программа рассмотрена и одобрена на заседании кафедры-разработчика Информатика и информационно-управляющие системы, протокол № 24 от 26.10.2020 г.

(подпись)

Зав. кафедрой и поставление ИО.В. Торкунова

Программа рассмотрена и одобрена на заседании выпускающих кафедр:

Зав. кафедрой ИК Профизическое использование ИО.Н. Смирнов

протокол № 10 от 15.10.2020

Зав. кафедрой ИИУС \_\_\_\_\_\_\_\_\_\_\_\_\_\_\_\_\_ Ю.В. Торкунова

протокол № 24 от 26.10.2020

Программа одобрена на заседании методического совета института Цифровых технологий и экономики, протокол № 2 от 26.10.2020

Зам. директора института ЦТЭ \_\_\_\_\_\_\_\_\_\_\_\_\_\_\_\_ В.В. Косулин

Программа принята решением Ученого совета института Цифровых технологий и экономики, протокол № 2 от 26.10.2020

### **1. Цель, задачи и планируемые результаты обучения по дисциплине**

Целью освоения дисциплины является ознакомление студентов с основными понятиями, моделями и методами информационных технологий, базовыми понятиями теории информации, алгоритмизации и освоение языка программирования, а также формирование мировоззрения и развитие системного мышления студентов, будущих членов информационного общества.

Задачами дисциплины являются: изучение основных положений теории информации и кодирования, методов представления информации в ЭВМ и выполнения арифметических операций над двоичными числами, освоение современных языков программирования, овладение персональным компьютером на пользовательском уровне, формирование умения работать с базами данных.

Компетенции, формируемые у обучающихся, запланированные результаты обучения по дисциплине, соотнесенные с индикаторами достижения компетенций:

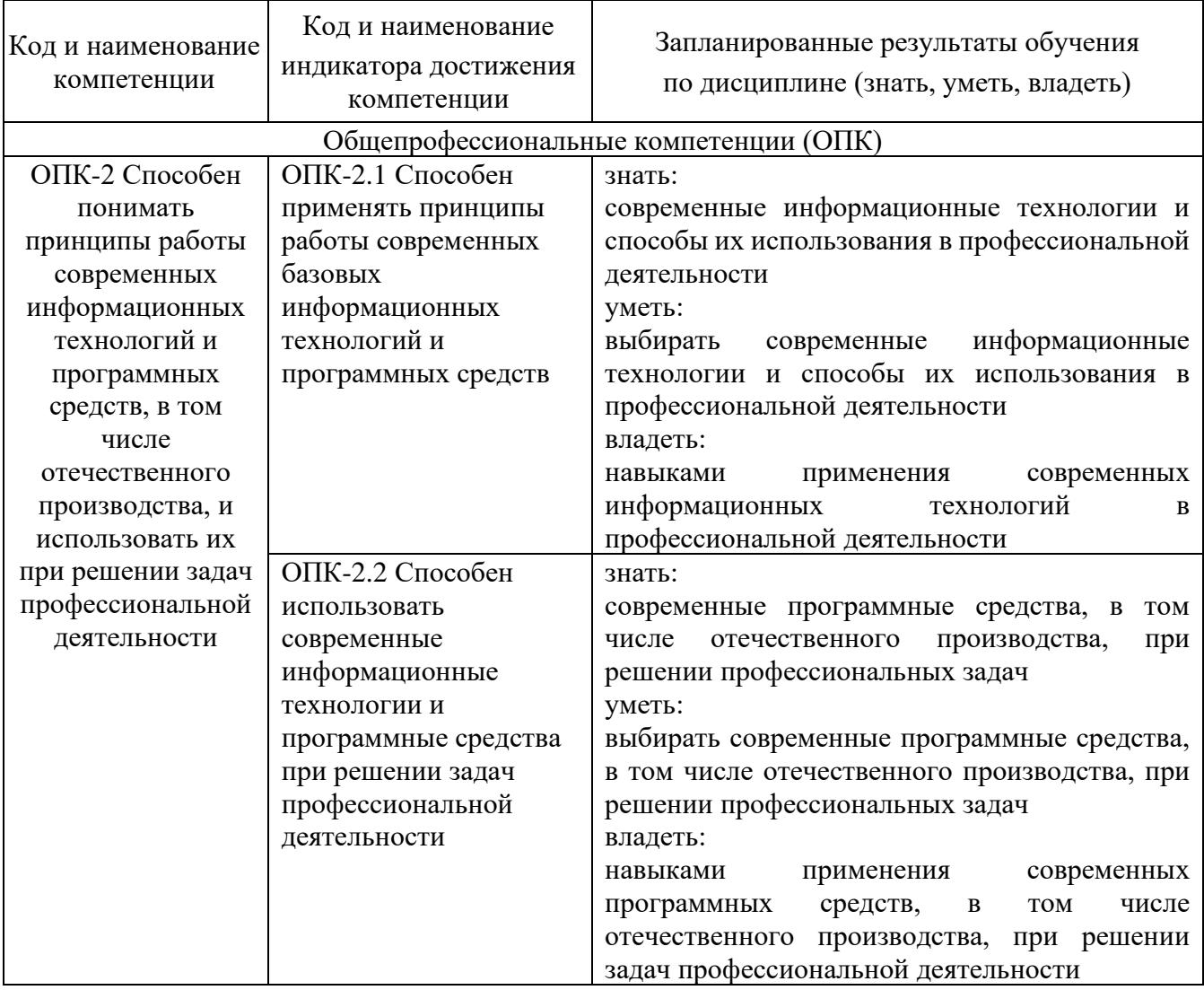

### **2. Место дисциплины в структуре ОПОП**

Дисциплина Информационные технологии относится к обязательной части учебного плана по направлению подготовки 09.03.01 Информатика и вычислительная техника.

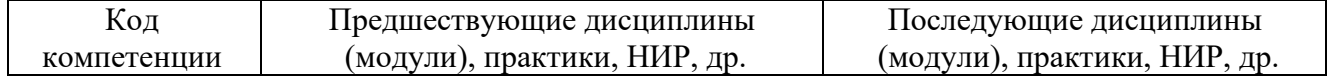

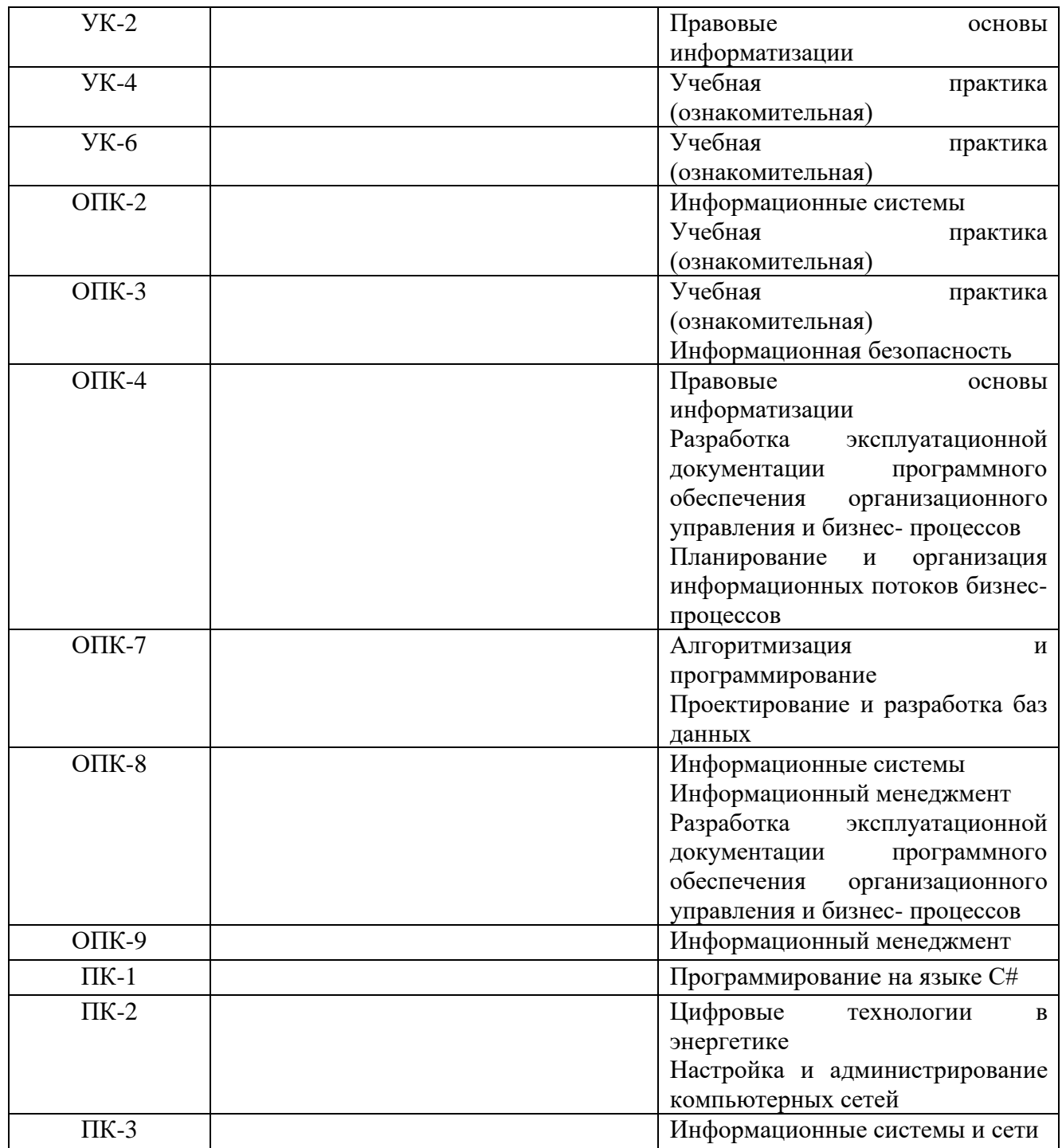

Для освоения дисциплины обучающийся должен: знать:

базовые понятия и определения, используемые в вычислительной технике и программировании, принципы функционирования аппаратных средств вычислительных систем, форматы представления данных в ЭВМ.

уметь:

разрабатывать алгоритмы решения, программировать задачи обработки данных в предметной области, выполнять тестирование и отладку программ, оценивать производительность отдельных устройств и ЭВМ в целом, зная отдельные ее составляющие.

владеть:

навыками аргументированного изложения собственной точки зрения, современными информационными средствами для решения задач своей деятельности, навыками работы с персональным компьютером на высоком пользовательском уровне, основами работы с научно-технической литературой и технической документацией по программному и техническому обеспечению.

### **3. Структура и содержание дисциплины**

### **3.1. Структура дисциплины**

Общая трудоемкость дисциплины составляет 6 зачетных единиц (ЗЕ), всего 216 часов, из которых 87 часов составляет контактная работа обучающегося с преподавателем (занятия лекционного типа 34 часа, занятия семинарского типа (практические, семинарские занятия, лабораторные работы и т.п.) 48 часов, групповые и индивидуальные консультации 2 часа, прием экзамена (КПА), зачета с оценкой - 1 час, самостоятельная работа обучающегося 94 часа, контроль самостоятельной работы (КСР) – 2 часа.

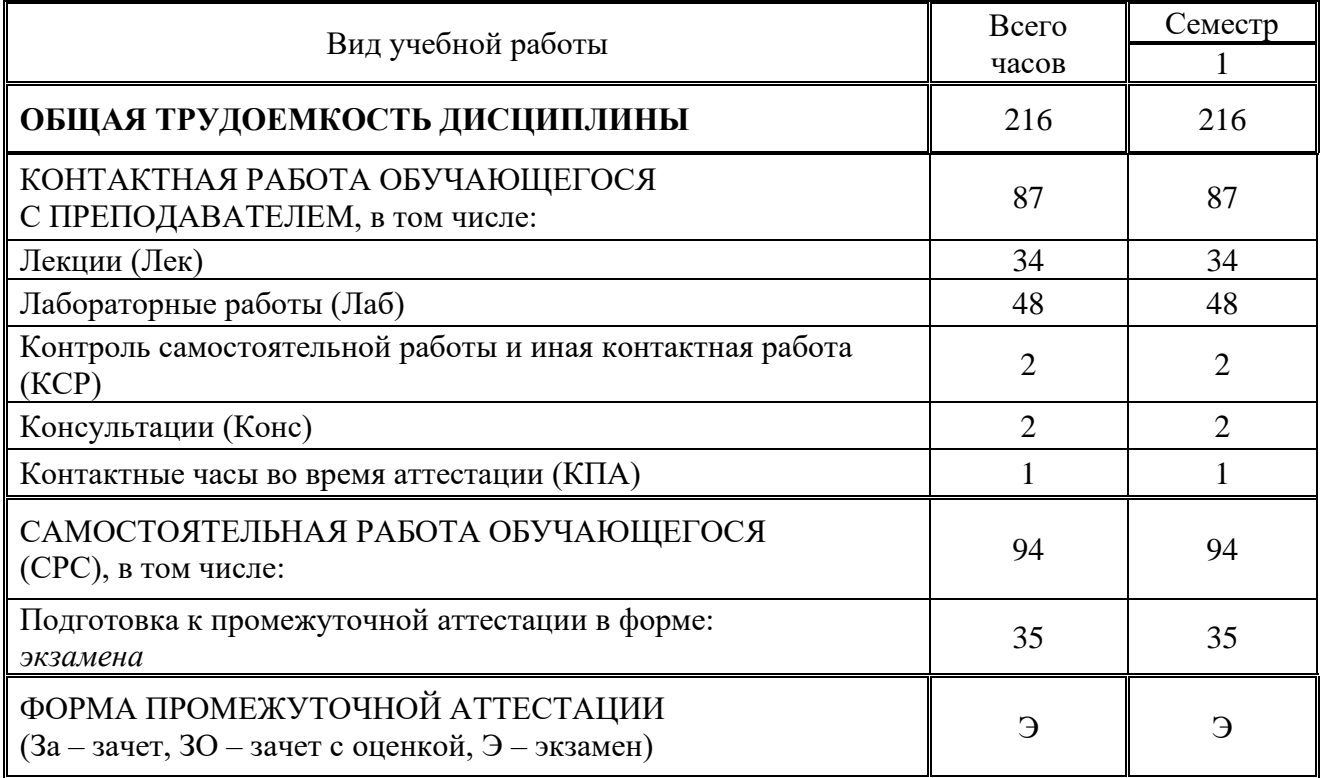

#### **3.2. Содержание дисциплины, структурированное по разделам и видам занятий**

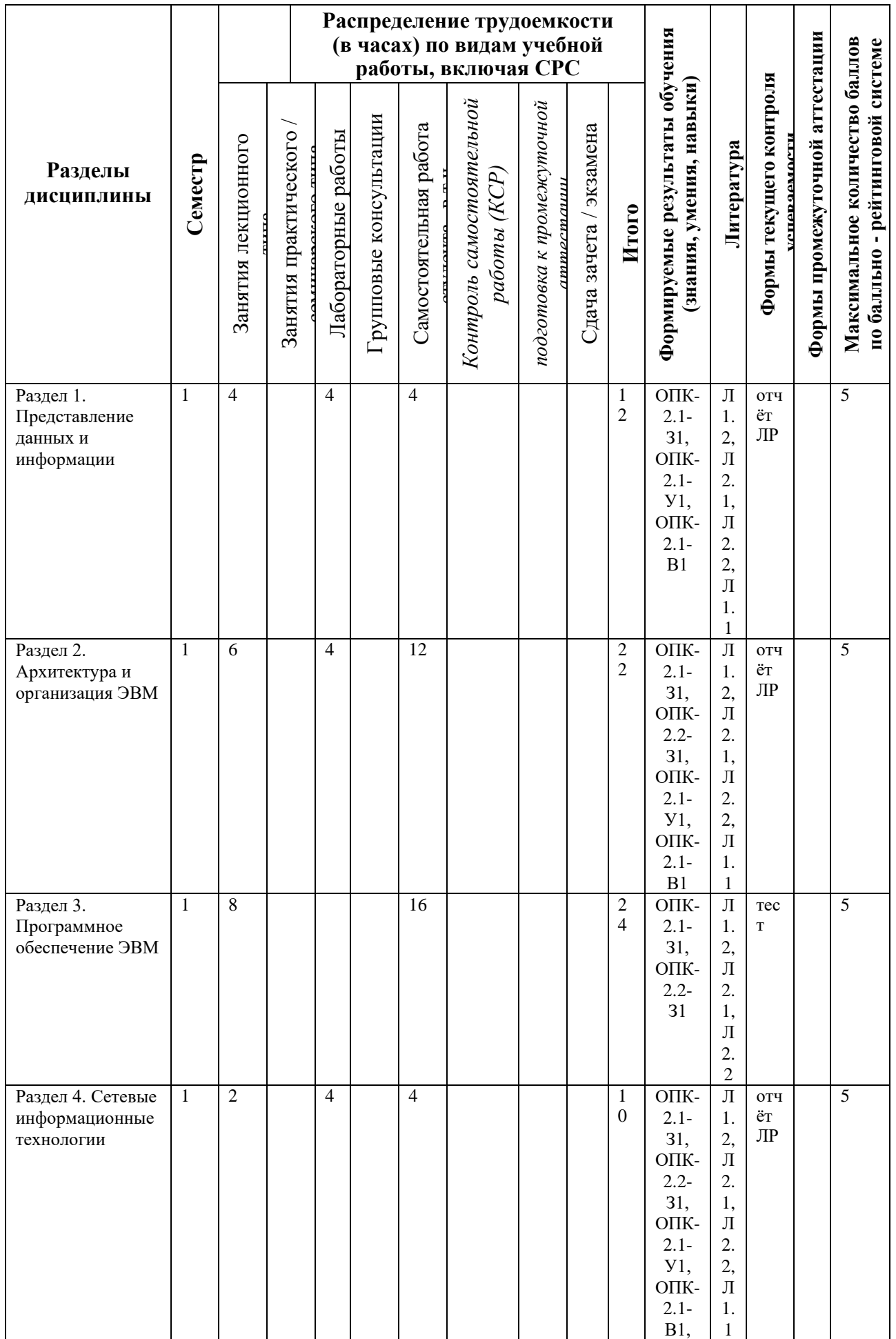

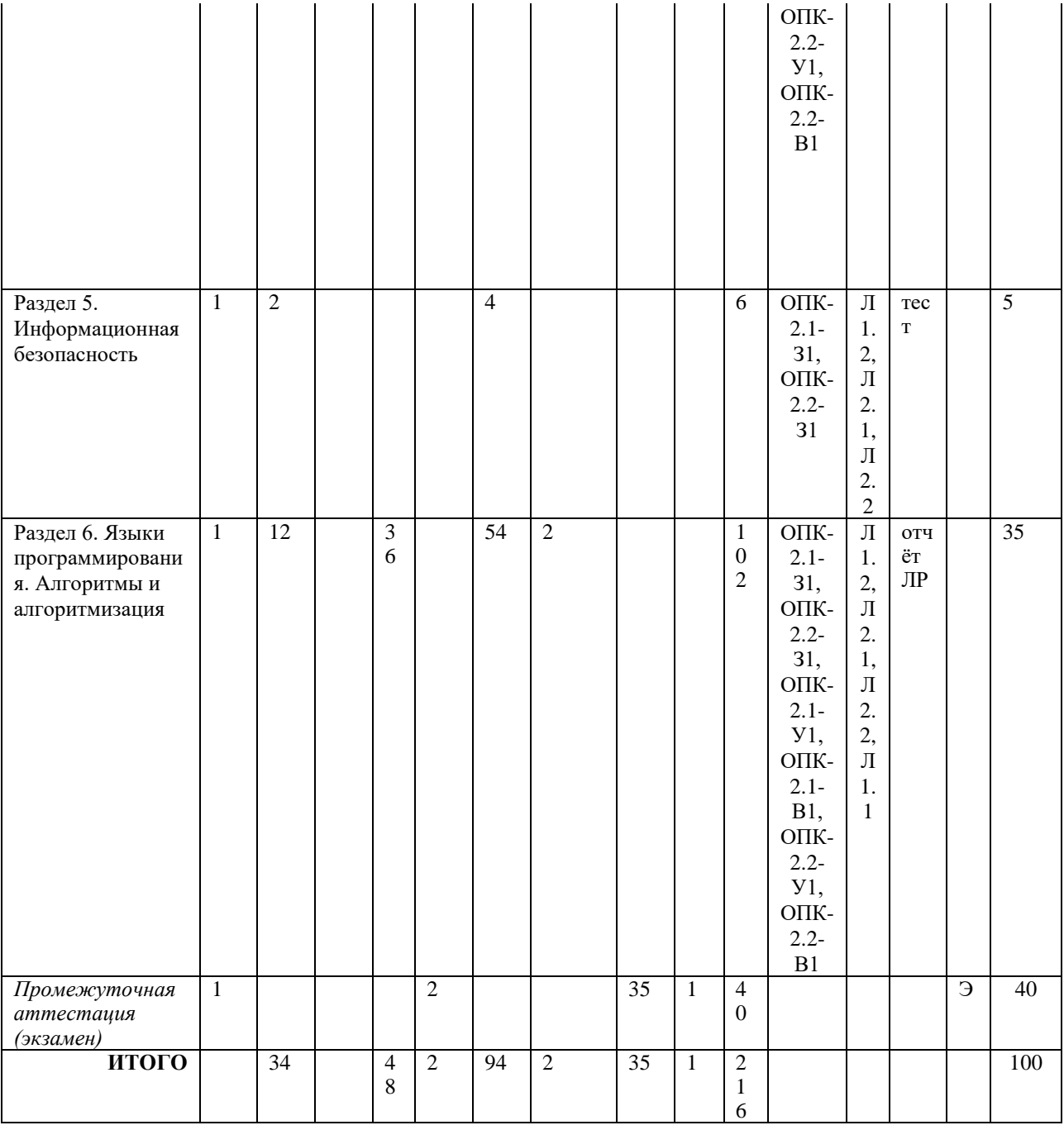

### **3.3. Тематический план лекционных занятий**

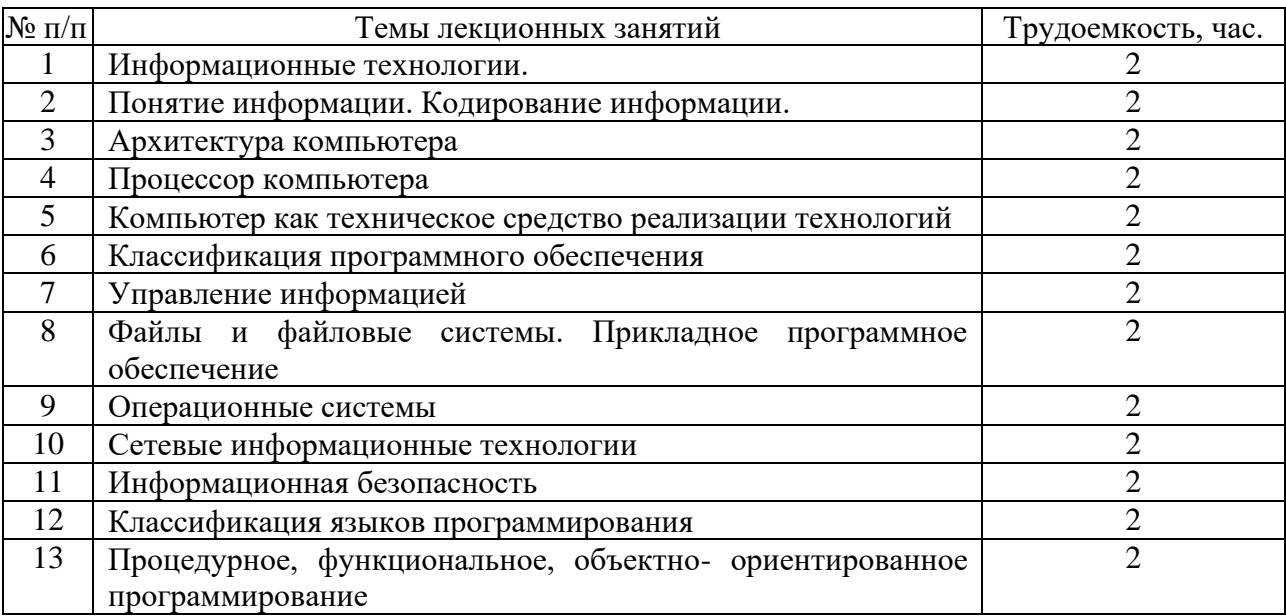

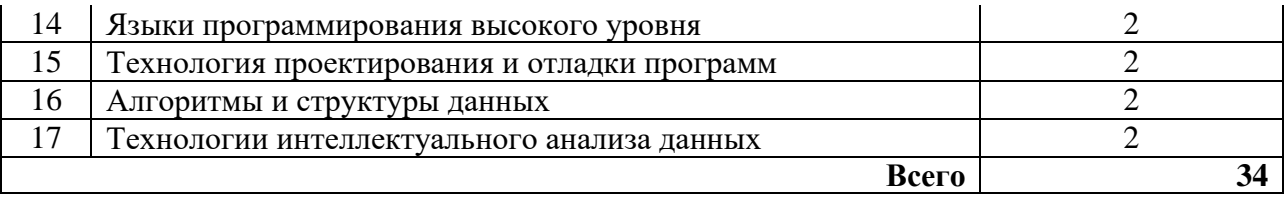

#### **3.4. Тематический план практических занятий**

Данный вид работы не предусмотрен учебным планом

## **3.5. Тематический план лабораторных работ**

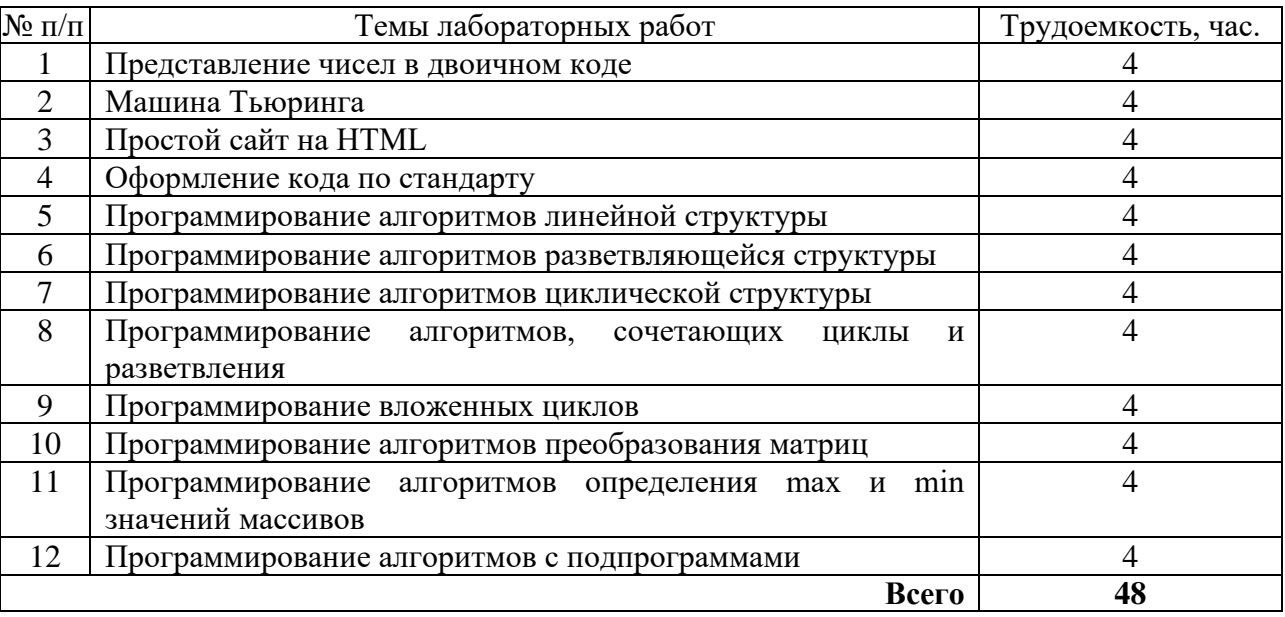

## **3.6. Самостоятельная работа студента**

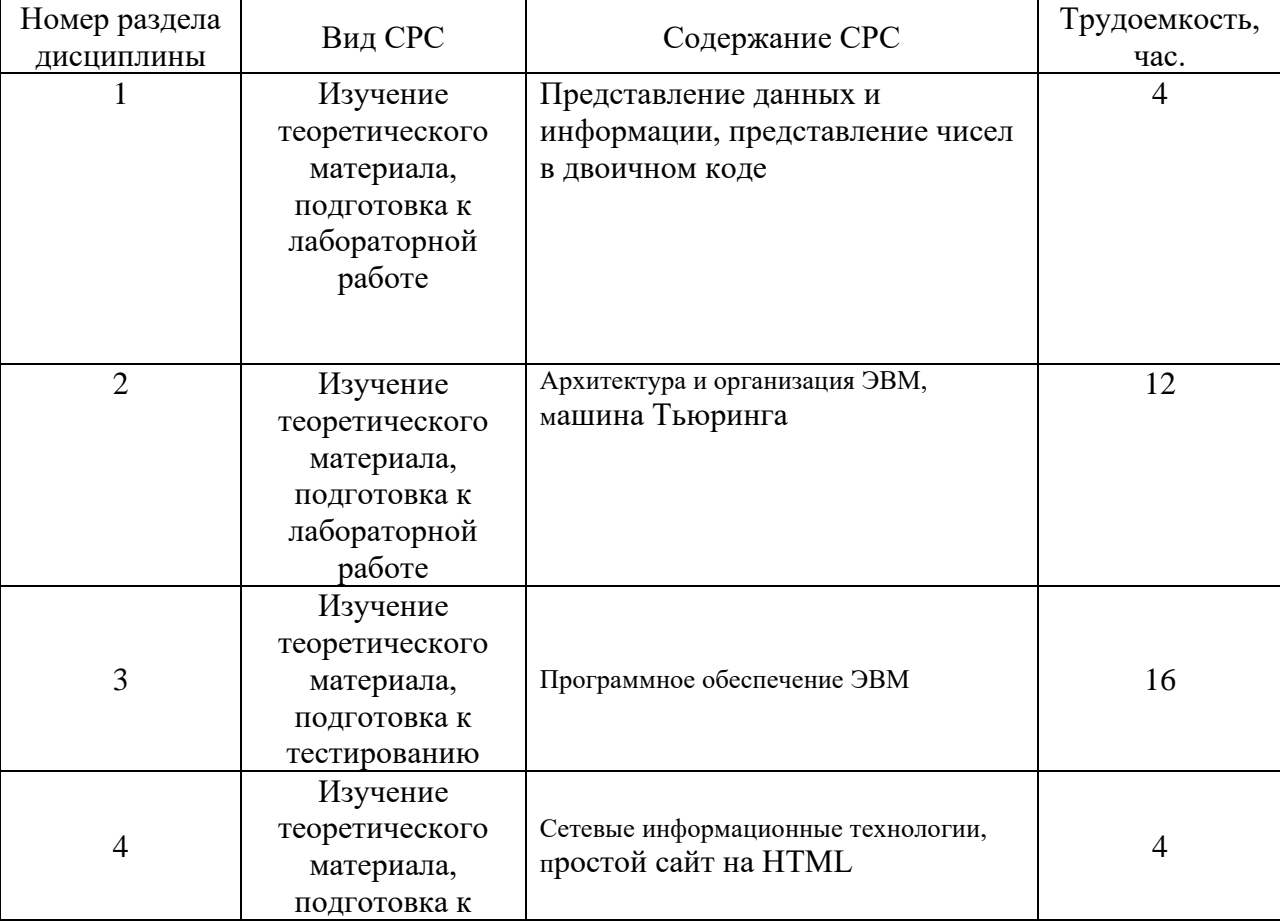

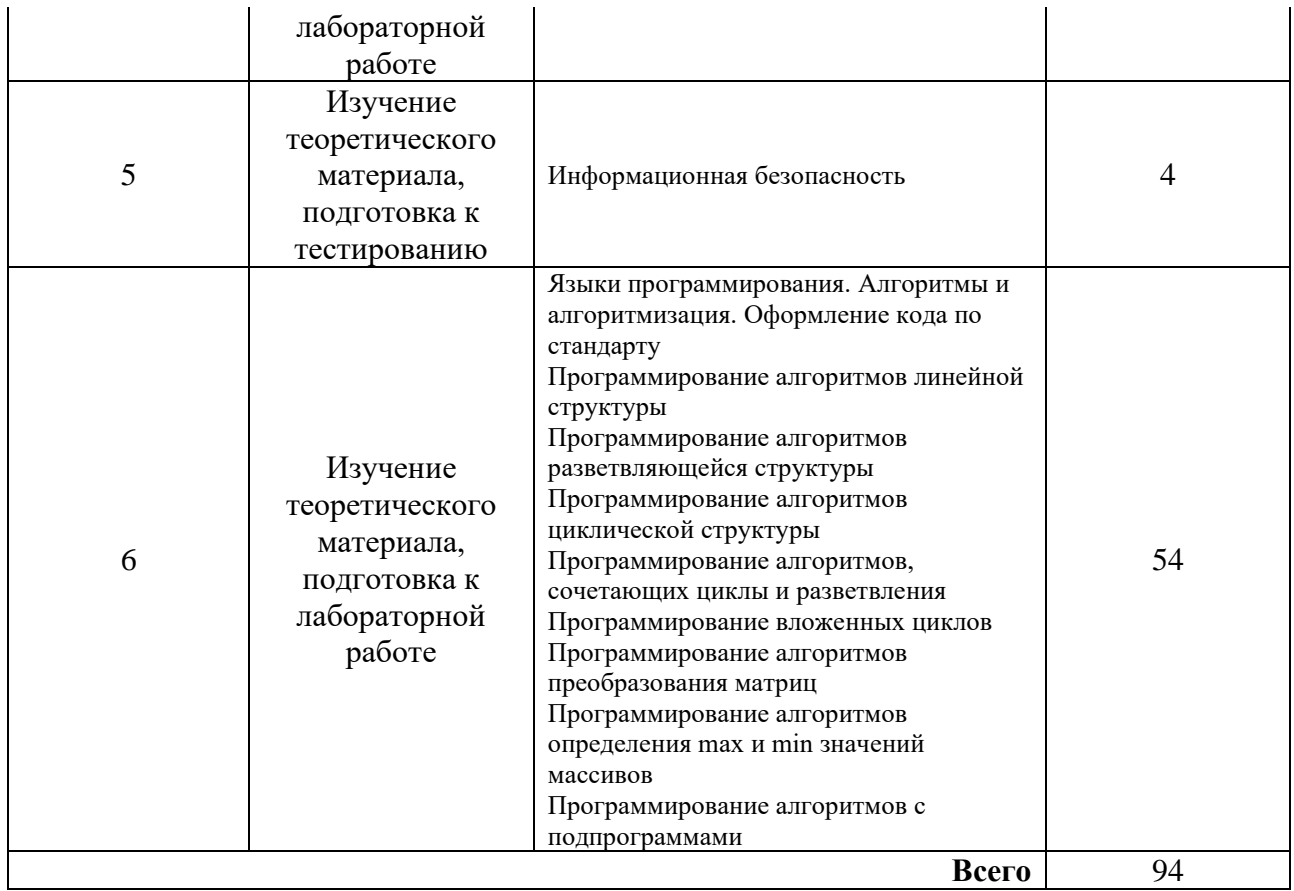

#### **4. Образовательные технологии**

В процессе обучения используются:

- дистанционные курсы, размещенные на площадке LMS Moodle, URL: http://lms.kgeu.ru/; Ссылка на курс https://lms.kgeu.ru/course/view.php?id=2925

- электронные образовательные ресурсы (ЭОР), размещенные в личных кабинетах студентов Электронного университета КГЭУ, URL: http://e.kgeu.ru/

#### **5. Оценивание результатов обучения**

Оценивание результатов обучения по дисциплине осуществляется в рамках текущего контроля успеваемости, проводимого по балльно-рейтинговой системе (БРС), и промежуточной аттестации.

Текущий контроль успеваемости осуществляется в течение семестра, включает защиты лабораторных работ*.*

Итоговой оценкой результатов освоения дисциплины *является оценка, выставленная во время промежуточной аттестации обучающегося (экзамен) с учетом результатов текущего контроля успеваемости. На экзамен выносятся теоретические и практические задания, проработанные в течение семестра на учебных занятиях и в процессе самостоятельной работы обучающихся*.

Обобщенные критерии и шкала оценивания уровня сформированности компетенции (индикатора достижения компетенции) по итогам освоения дисциплины:

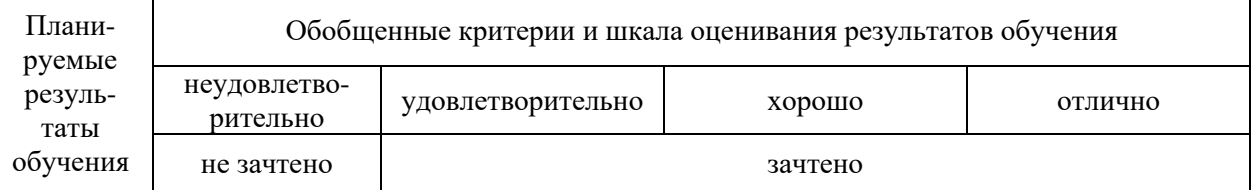

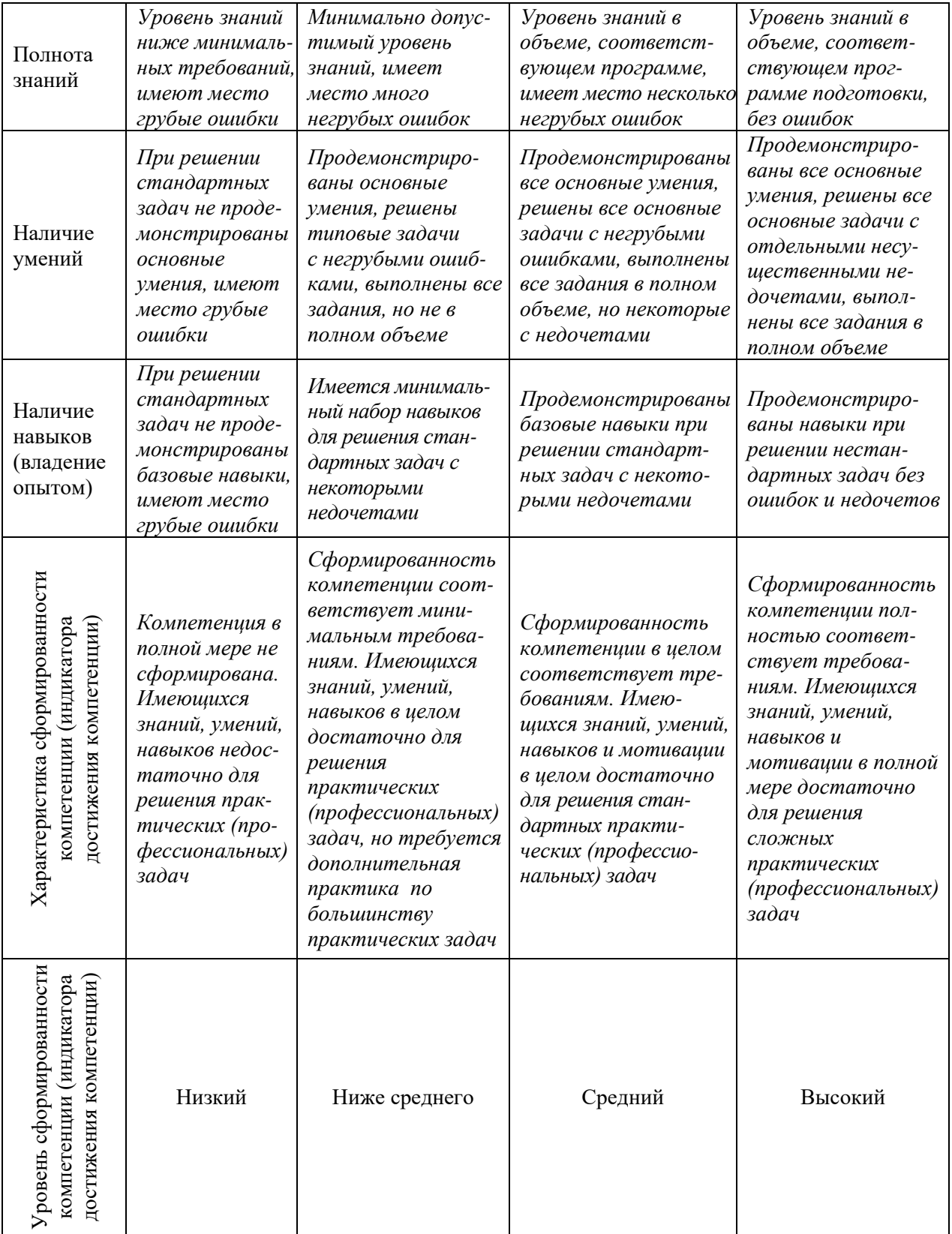

# Шкала оценки результатов обучения по дисциплине:

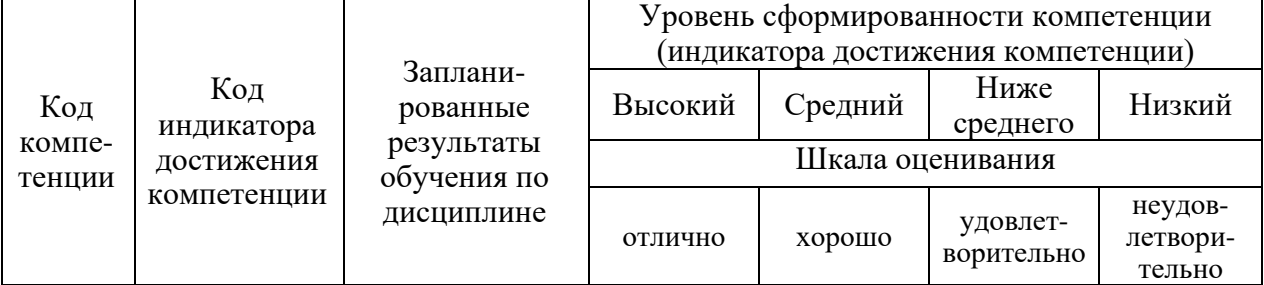

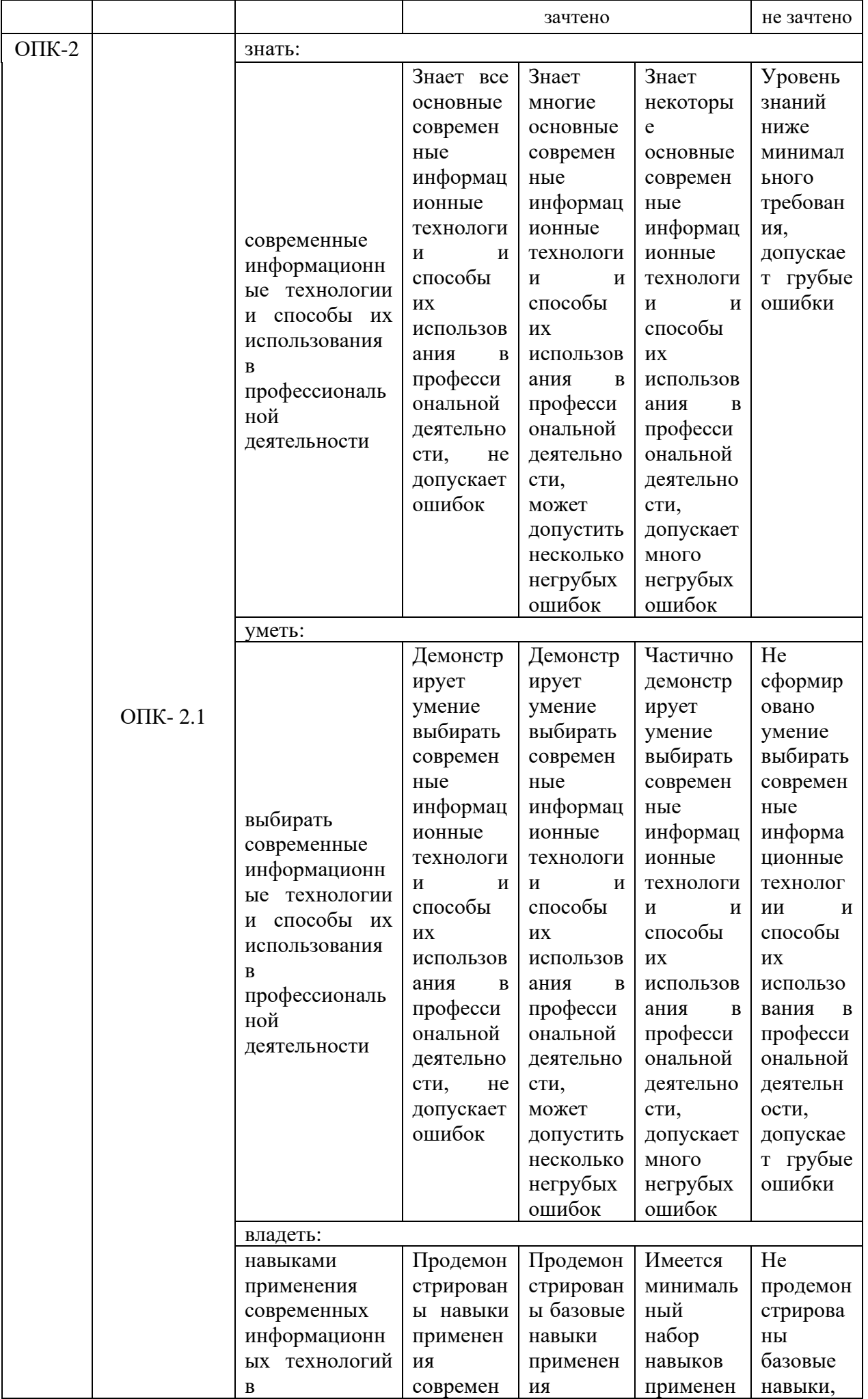

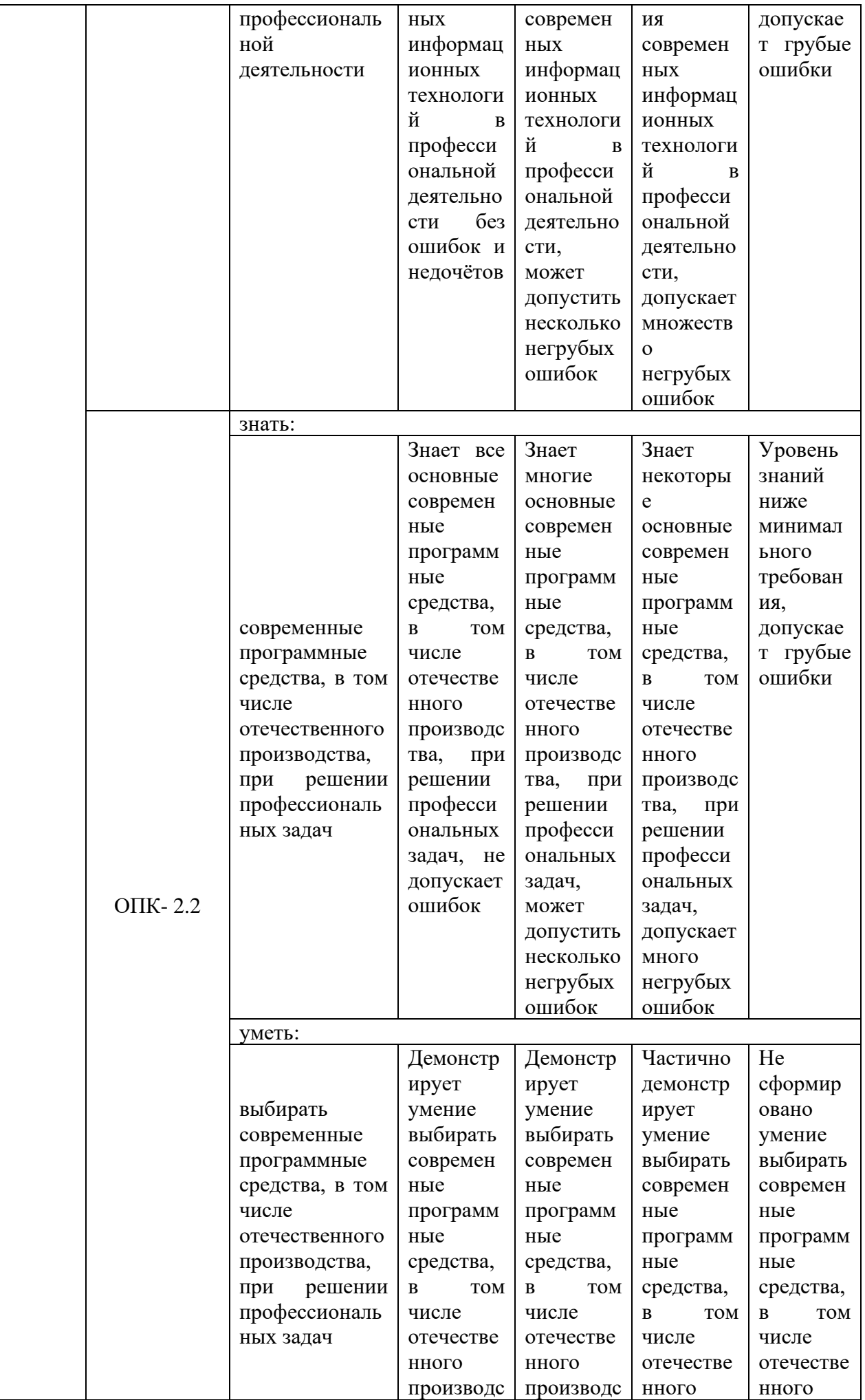

![](_page_12_Picture_440.jpeg)

Оценочные материалы для проведения текущего контроля успеваемости и промежуточной аттестации приведены в Приложении к рабочей программе дисциплины. *Полный комплект заданий и материалов, необходимых для оценивания результатов обучения по дисциплине, хранится на кафедре-разработчике в бумажном и электронном виде.*

### **6. Учебно-методическое и информационное обеспечение дисциплины**

**6.1. Учебно-методическое обеспечение**

Основная литература

![](_page_13_Picture_440.jpeg)

### Дополнительная литература

![](_page_13_Picture_441.jpeg)

## **6.2. Информационное обеспечение**

6.2.1. Электронные и интернет-ресурсы

![](_page_13_Picture_442.jpeg)

## 6.2.2. Профессиональные базы данных

![](_page_13_Picture_443.jpeg)

![](_page_14_Picture_334.jpeg)

### 6.2.3. Информационно-справочные системы

![](_page_14_Picture_335.jpeg)

### 6.2.4. Лицензионное и свободно распространяемое программное обеспечение дисциплины

![](_page_14_Picture_336.jpeg)

### **7. Материально-техническое обеспечение дисциплины**

![](_page_14_Picture_337.jpeg)

![](_page_15_Picture_220.jpeg)

![](_page_16_Picture_219.jpeg)

![](_page_17_Picture_212.jpeg)

### **8. Особенности организации образовательной деятельности для лиц с ограниченными возможностями здоровья и инвалидов**

Лица с ограниченными возможностями здоровья (ОВЗ) и инвалиды имеют возможность беспрепятственно перемещаться из одного учебно-лабораторного корпуса в другой, подняться на все этажи учебно-лабораторных корпусов, заниматься в учебных и иных помещениях с учетом особенностей психофизического развития и состояния здоровья.

Для обучения лиц с ОВЗ и инвалидов, имеющих нарушения опорнодвигательного аппарата, обеспечены условия беспрепятственного доступа во все учебные помещения. Информация о специальных условиях, созданных для обучающихся с ОВЗ и инвалидов, размещена на сайте университета [www//kgeu.ru.](http://www.kgeu.ru/) Имеется возможность оказания технической помощи ассистентом, а также услуг сурдопереводчиков и тифлосурдопереводчиков.

Для адаптации к восприятию лицами с ОВЗ и инвалидами с нарушенным слухом справочного, учебного материала по дисциплине обеспечиваются следующие условия:

- для лучшей ориентации в аудитории, применяются сигналы оповещения о начале и конце занятия (слово «звонок» пишется на доске);

- внимание слабослышащего обучающегося привлекается педагогом жестом (на плечо кладется рука, осуществляется нерезкое похлопывание);

- разговаривая с обучающимся, педагогический работник смотрит на него, говорит ясно, короткими предложениями, обеспечивая возможность чтения по губам.

Компенсация затруднений речевого и интеллектуального развития слабослышащих обучающихся проводится путем:

- использования схем, диаграмм, рисунков, компьютерных презентаций с гиперссылками, комментирующими отдельные компоненты изображения;

- регулярного применения упражнений на графическое выделение существенных признаков предметов и явлений;

- обеспечения возможности для обучающегося получить адресную консультацию по электронной почте по мере необходимости.

Для адаптации к восприятию лицами с ОВЗ и инвалидами с нарушениями зрения справочного, учебного, просветительского материала, предусмотренного<br>образовательной программой по выбранному направлению подготовки, образовательной программой по выбранному направлению подготовки, обеспечиваются следующие условия:

- ведется адаптация официального сайта в сети Интернет с учетом особых потребностей инвалидов по зрению, обеспечивается наличие крупношрифтовой справочной информации о расписании учебных занятий;

- педагогический работник, его собеседник (при необходимости), присутствующие на занятии, представляются обучающимся, при этом каждый раз называется тот, к кому педагогический работник обращается;

- действия, жесты, перемещения педагогического работника коротко и ясно комментируются;

- печатная информация предоставляется крупным шрифтом (от 18 пунктов), тотально озвучивается;

- обеспечивается необходимый уровень освещенности помещений;

- предоставляется возможность использовать компьютеры во время занятий и право записи объяснений на диктофон (по желанию обучающихся).

Форма проведения текущей и промежуточной аттестации для обучающихся с ОВЗ и инвалидов определяется педагогическим работником в соответствии с учебным планом. При необходимости обучающемуся с ОВЗ, инвалиду с учетом их индивидуальных психофизических особенностей дается возможность пройти промежуточную аттестацию устно, письменно на бумаге, письменно на компьютере, в форме тестирования и т.п., либо предоставляется дополнительное время для подготовки ответа.

### **Раздел 9. Методические рекомендации для преподавателей по организации воспитательной работы с обучающимися**

Методическое обеспечение процесса воспитания обучающихся выступает одним из определяющих факторов высокого качества образования. Преподаватель вуза, демонстрируя высокий профессионализм, эрудицию, четкую гражданскую позицию,

самодисциплину, творческий подход в решении профессиональных задач, в ходе образовательного процесса способствует формированию гармоничной личности.

При реализации дисциплины преподаватель может использовать следующие методы воспитательной работы:

- методы формирования сознания личности (беседа, диспут, внушение, инструктаж, контроль, объяснение, пример, самоконтроль, рассказ, совет, убеждение и др.);

- методы организации деятельности и формирования опыта поведения (задание, общественное мнение, педагогическое требование, поручение, приучение, создание воспитывающих ситуаций, тренинг, упражнение, и др.);

- методы мотивации деятельности и поведения (одобрение, поощрение социальной активности, порицание, создание ситуаций успеха, создание ситуаций для эмоционально-нравственных переживаний, соревнование и др.)

При реализации дисциплины преподаватель должен учитывать следующие направления воспитательной деятельности:

*Гражданское и патриотическое воспитание:*

- формирование у обучающихся целостного мировоззрения, российской идентичности, уважения к своей семье, обществу, государству, принятым в семье и обществе духовнонравственным и социокультурным ценностям, к национальному, культурному и историческому наследию, формирование стремления к его сохранению и развитию;

- формирование у обучающихся активной гражданской позиции, основанной на традиционных культурных, духовных и нравственных ценностях российского общества, для повышения способности ответственно реализовывать свои конституционные права и обязанности;

- развитие правовой и политической культуры обучающихся, расширение конструктивного участия в принятии решений, затрагивающих их права и интересы, в том числе в различных формах самоорганизации, самоуправления, общественно-значимой деятельности;

- формирование мотивов, нравственных и смысловых установок личности, позволяющих противостоять экстремизму, ксенофобии, дискриминации по социальным, религиозным, расовым, национальным признакам, межэтнической и межконфессиональной нетерпимости, другим негативным социальным явлениям.

*Духовно-нравственное воспитание:*

- воспитание чувства достоинства, чести и честности, совестливости, уважения к родителям, учителям, людям старшего поколения;

- формирование принципов коллективизма и солидарности, духа милосердия и сострадания, привычки заботиться о людях, находящихся в трудной жизненной ситуации;

- формирование солидарности и чувства социальной ответственности по отношению к людям с ограниченными возможностями здоровья, преодоление психологических барьеров по отношению к людям с ограниченными возможностями;

- формирование эмоционально насыщенного и духовно возвышенного отношения к миру, способности и умения передавать другим свой эстетический опыт.

*Культурно-просветительское воспитание:*

- формирование уважения к культурным ценностям родного города, края, страны;

- формирование эстетической картины мира;

- повышение познавательной активности обучающихся.

*Научно-образовательное воспитание:*

- формирование у обучающихся научного мировоззрения;

- формирование умения получать знания;

- формирование навыков анализа и синтеза информации, в том числе в профессиональной области.

### **Структура дисциплины для заочной формы обучения**

Общая трудоемкость дисциплины составляет 6 зачетных единиц (ЗЕ), всего 216 часов, из которых 23 часа составляет контактная работа обучающегося с преподавателем (занятия лекционного типа 6 часов, занятия семинарского типа (практические, семинарские занятия, лабораторные работы и т.п.) 12 часов, групповые и индивидуальные консультации 0 часов, прием экзамена (КПА), зачета с оценкой - 1 час, самостоятельная работа обучающегося 185 часов.

![](_page_21_Picture_124.jpeg)

#### **Лист внесения изменений**

Дополнения и изменения в рабочей программе дисциплины на 20\_21\_ /20\_22\_ учебный год

В программу вносятся следующие изменения:

1. РПД дополнена разделом 9 «Методические рекомендации для преподавателей по организации воспитательной работы с обучающимися» (стр. 19-20).

2. В соответствии с Приказом Минобрнауки №1456 от 26.11.202 переименована компетенция ОПК-2 и индикаторы к ней (стр. 3)

Программа одобрена на заседании кафедры-разработчика «\_17\_» \_06\_ 2021г., протокол № \_9\_. Зав. кафедрой Ю.В. Торкунова

Программа одобрена методическим советом института ИЦТЭ « $22 \times 06$  2021г., протокол №  $10$ 

Зам. директора по УМР \_\_\_\_\_\_\_\_\_\_\_\_\_\_\_\_\_\_\_\_\_\_ В.В. Косулин

Согласовано:

Руководитель ОПОП \_\_\_\_\_\_\_\_\_\_\_\_\_\_\_\_\_\_\_\_\_\_\_\_\_С.М. Куценко

Руководитель ОПОП \_\_\_\_\_\_\_\_\_\_\_\_\_\_\_\_\_\_\_\_\_\_\_\_Ю.Н. Смирнов

![](_page_23_Picture_1.jpeg)

МИНИСТЕРСТВО НАУКИ И ВЫСШЕГО ОБРАЗОВАНИЯ РОССИЙСКОЙ ФЕДЕРАЦИИ **Федеральное государственное бюджетное образовательное учреждение высшего образования «КАЗАНСКИЙ ГОСУДАРСТВЕННЫЙ ЭНЕРГЕТИЧЕСКИЙ УНИВЕРСИТЕТ» (ФГБОУ ВО «КГЭУ»)**

### **ОЦЕНОЧНЫЕ МАТЕРИАЛЫ**

**по дисциплине**

*Информационные технологии*

Направление подготовки

09.03.01 Информатика и вычислительная техника

Квалификация

бакалавр

г. Казань, 2020

Оценочные материалы по дисциплине «Информационные технологии» комплект контрольно-измерительных материалов, предназначенных для оценивания результатов обучения на соответствие индикаторам достижения компетенций:

ОПК-2 Способен использовать современные информационные технологии и программные средства, в том числе отечественного производства, при решении задач профессиональной деятельности.

Оценивание результатов обучения по дисциплине осуществляется в рамках текущего контроля успеваемости, проводимого по балльно-рейтинговой системе (БРС), и промежуточной аттестации.

Текущий контроль успеваемости обеспечивает оценивание процесса обучения по дисциплине. При текущем контроле успеваемости используются следующие оценочные средства: защита лабораторных работ; тестирование (письменно или с использованием компьютера).

Промежуточная аттестация имеет целью определить уровень достижения запланированных результатов обучения по дисциплине за 1 семестр. Форма промежуточной аттестации экзамен.

Оценочные материалы включают задания для проведения текущего контроля успеваемости и промежуточной аттестации обучающихся, разработанные в соответствии с рабочей программой дисциплины.

### **1.Технологическая карта**

Семестр 1

![](_page_24_Picture_296.jpeg)

![](_page_25_Picture_312.jpeg)

### **2. Перечень оценочных средств**<sup>1</sup>

Краткая характеристика оценочных средств, используемых при текущем контроле успеваемости и промежуточной аттестации обучающегося по дисциплине:

![](_page_25_Picture_313.jpeg)

1 *Перечень является примерным. Преподаватель выбирает из данного перечня только те оценочные средства, которые использует в преподаваемой дисциплине*

![](_page_26_Picture_164.jpeg)

## **3. Оценочные материалы текущего контроля успеваемости обучающихся**

![](_page_26_Picture_165.jpeg)

![](_page_27_Picture_87.jpeg)

![](_page_28_Picture_93.jpeg)

![](_page_29_Picture_105.jpeg)

![](_page_30_Picture_90.jpeg)

![](_page_31_Figure_0.jpeg)

![](_page_32_Figure_0.jpeg)

![](_page_33_Figure_0.jpeg)

![](_page_34_Figure_0.jpeg)

![](_page_35_Figure_0.jpeg)

![](_page_36_Figure_0.jpeg)

![](_page_37_Figure_0.jpeg)

![](_page_38_Picture_114.jpeg)

![](_page_39_Picture_208.jpeg)

## **4. Оценочные материалы промежуточной аттестации**

*В соответствии с БРС, поддерживаемой преподавателем в ЭИОС*

![](_page_40_Picture_136.jpeg)